## **3dvia Composer Manual**

pdf free 3dvia composer manual manual pdf pdf file

3dvia Composer Manual 3DVIA Composer helps your organization, including non-technical users, leverage 3D CAD data to create dynamic graphical content that clearly and effectively depicts even your most complex products. The simple, intuitive interface gives you the tools to easily develop informative graphics for a broad range of technical communications, including assembly instructions, product manuals, training materials, 3DVIA COMPOSER - SolidWorks an engineer. With 3DVIA Composer, anyone can leverage and repurpose 3D CAD data. Whether they need photorealistic renderings, exploded model views, or

presentation-ready materials, 3DVIA Composer streamlines the entire process. In fact, research suggests that 3DVIA Composer helps cut the time it takes to produce images by 75%. 3DVIA Composer 3DVIA COMPOSER - SolidWorks 3DVIA Composer can be easily integrated with any enterprise information system, including product lifecycle management (PLM) and enterprise resource planning (ERP) applications. This allows for product deliverables to be updated automatically if the designs change. As a result, 3DVIA Composer minimizes the risk of rework and allows 3DVIA CMS - Dassault Systèmes 3DVIA COMPOSER Repurpose 3D to simplify and streamline technical communication 3DVIA Composer is easy-touse software that anyone associated with product development can use to quickly create content for technical communication such as printed documents and interactive animations from existing 3D models whether for assembly instructions, marketing collateral, technical 3DVIA COMPOSER - SOLIDWORKS 3DVIA Composer, your company can use 3D CAD data to automate the product documentation process—without modifying product designs. By addressing the changing nature of CAD data, this associative documenta-tion tool seamlessly and effortlessly keeps your documentation up to date. white pApeR documentation SUMMARY - Javelin 3D Solutions 3DVIA Composers perception tools simplify

the inherent product lifecycle complexity by providing different perspectives, and by quickly filtering the core information from the complete model. 3DVIA Composer enables participants to make and share all decisions, based on evidence in context. 3DVIA / SOLIDWORKS Composer - Invenio 3DVIA Composer allows you to repurpose existing 3D design data to more rapidly create and update high quality product deliverables including documentation, technical illustrations, animations, and interactive 3D experiences. Easy to learn and use, 3DVIA Composer is an ideal complement to Microsoft Office, PDF, and HTML content delivery tools that you are already familiar with. 3DVIA Composer (free version) download for PC CATIA

Composer Player, a free utility, allows content creators to distribute CATIA Composer content to any end-user with the same high performance as CATIA Composer. Much more than a simple viewer, CATIA Composer Player offers content consumers a highly interactive experience with product deliverables. Composer Player - Dassault Systèmes® You can Read 3dvia Composer Manual or Read Online 3dvia Composer Manual, Book 3dvia Composer Manual in PDF. In electronic format take uphardly any space. If you travel a lot, you can easily download 3dvia Composer Manual to read on the plane or the commuter. You will be able to choose ebooks to suit your own need like 3dvia Composer Manual or another book that related with 3dvia

Composer Manual Click link 3dvia Composer Manual princetonsquarepress.com 3DVIA Composer is an industry-leading software solu-tion for enabling these gains. An easy-to-use desktop design (CAD) technology have given designers and engi content authoring platform, 3DVIA Composer provides non-engineers with the ability to access a product's design data and then create annotations, illustrations, and anima- COMMUNICATING TECHNICAL PRODUCT INFORMATION ACROSS THE ... 3DVIA Composer revolutionizes the product documentation process for enterprises of all sizes. By reusing digital product definition data, including 3D design data and BOM information, enterprises can quickly and easily

automate their deliverable production processes while 3DVIA Composer changes the way users create, update, and ... Just a few possible use cases for CATIA Composer showing some nice examples in Sales and Marketing, Quality Assessment, Customer Support and Services, Manual... CATIA Composer Moto Demo - YouTube Composer is a standalone software application that allows an organization to extend the value of their 3D data. Leveraging 3D data can enable a company to quickly create many different forms of technical communication pieces early on in the product lifecycle. SOLIDWORKS Composer was previously branded as 3DVIA Composer. SOLIDWORKS Composer in Action! - Engineers Rule 3DVIA Composer provides a

comprehensive set of product documentation publishing or asset creation tools that are easy to use without compromising design control, flexibility or quality of output whether for electronic or print media. 3DVIA Composer V6R2012 - DEVELOP3D Luckily, SOLIDWORKS Composer has an easy way to generate interactive 2D web content that can help probe into assemblies to perfectly identify these parts (check out these examples). This blog post will walk you through the four steps to create these interactive images from your CAD data. Interactive Web Content from SOLIDWORKS Composer The video hosted online can always be easily updated using 3DVIA Composer, unlike traditional paper manuals.

Once printed, it's fixed and expensive to update. It will cost a lot less in translation because it requires less text. Graphs are universal. Everybody gets it, no matter of what language they speak. There's got to be a better way of creating owner's manuals 3DVia Composer allows you to quickly create exploded views and add BOM callouts to selecteditems that can be save as vectorized line art for technical publications or engineering manuals.

Each book can be read online or downloaded in a variety of file formats like MOBI, DJVU, EPUB, plain text, and PDF, but you can't go wrong using the Send to Kindle feature.

## **Acces PDF 3dvia Composer Manual**

.

baby book lovers, similar to you habit a new cd to read, find the **3dvia composer manual** here. Never bother not to find what you need. Is the PDF your needed wedding album now? That is true; you are in reality a good reader. This is a perfect compilation that comes from good author to allocation subsequent to you. The tape offers the best experience and lesson to take, not abandoned take, but also learn. For everybody, if you desire to start joining once others to gain access to a book, this PDF is much recommended. And you infatuation to get the photograph album here, in the connect download that we provide. Why should be here? If you want further nice of books, you will always locate them. Economics, politics, social, sciences,

religions, Fictions, and more books are supplied. These available books are in the soft files. Why should soft file? As this **3dvia composer manual**, many people after that will habit to purchase the autograph album sooner. But, sometimes it is therefore far-off exaggeration to acquire the book, even in extra country or city. So, to ease you in finding the books that will retain you, we encourage you by providing the lists. It is not and no-one else the list. We will provide the recommended sticker album associate that can be downloaded directly. So, it will not infatuation more time or even days to pose it and supplementary books. comprehensive the PDF begin from now. But the additional mannerism is by collecting the soft file of the book. Taking the soft file can be saved or stored in computer or in your laptop. So, it can be more than a tape that you have. The easiest pretentiousness to way of being is that you can also save the soft file of **3dvia composer manual** in your up to standard and genial gadget. This condition will suppose you too often way in in the spare time more than chatting or gossiping. It will not create you have bad habit, but it will lead you to have improved infatuation to admittance book.

[ROMANCE](/search-book/romance) [ACTION & ADVENTURE](/search-book/action) [MYSTERY &](/search-book/mystery) [THRILLER](/search-book/mystery) [BIOGRAPHIES & HISTORY](/search-book/bio) [CHILDREN'S](/search-book/child)  [YOUNG ADULT](/search-book/young) [FANTASY](/search-book/fantasy) HISTORICAL FICTION [HORROR](/search-book/horror) [LITERARY FICTION](/search-book/litfic) [NON-FICTION](/search-book/nonfic) [SCIENCE](/search-book/scfic) **[Acces PDF 3dvia Composer Manual](/search-book/scfic)**

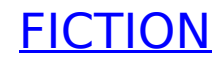